INF 1000 – høsten 2011 Uke 3 – 6. september

**Grunnkurs i Objektorientert Programmering Institutt for Informatikk Universitetet i Oslo**

Siri Moe Jensen og Arne Maus

### Innhold – uke 3

- Rep: variable og uttrykk
- **Konvertering**
- Å skrive et program
- **Arrayer**
- while-løkke, do-while, for-løkke
- Tastatur/ skjerm input/ output easyIO

#### Mål for uke 3:

\* Java: Arrayer, løkker, lese fra tastatur/ skrive til skjerm (Kap 3.1-3.5, 4.3-4.4, 5.1-5.4)

Programmering: Tenke ut, skrive, teste og rette programmer m/ nye Java-elementer

# Variabel: En plass i hukommelsen

- For å kunne huske og forandre på data, trenger programmet variable å lagre dem i.
- Vi reserverer plass i hukommelsen ved å *deklarere* en variabel da oppgir vi type og navn

int lengde; int maxLengde;

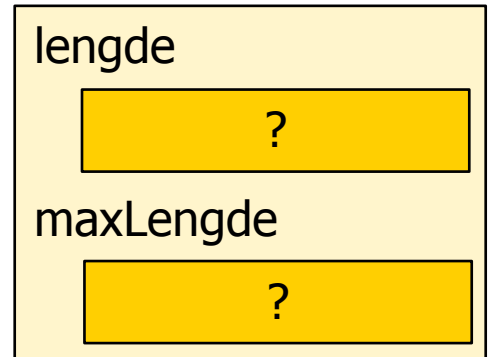

- Typen avgjør *hva slags verdi* som kan lagres i variabelen: int er en type for å lagre heltall
- **Du bestemmer navnet: start med (helst liten) bokstav, deretter** tall og bokstaver

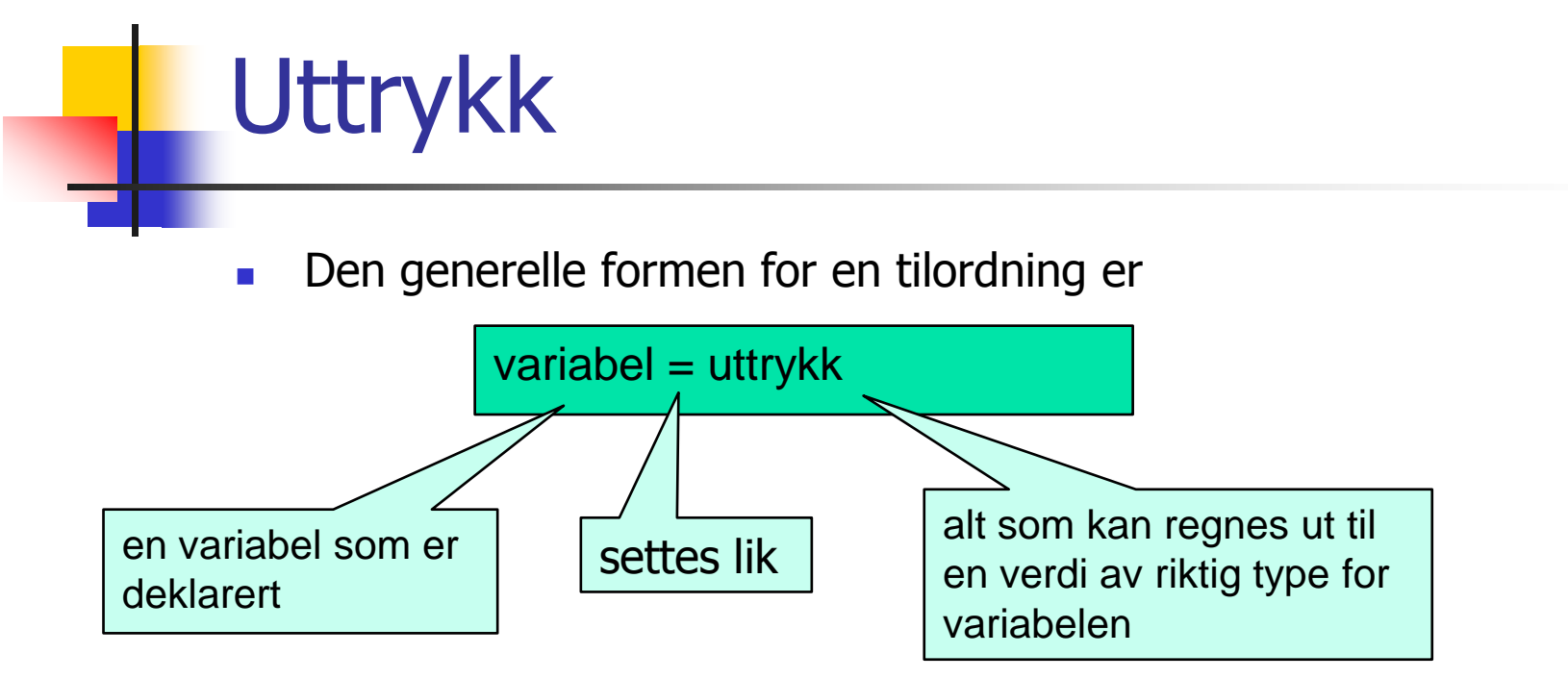

Uttrykket på høyre side leses av og beregnes først – deretter plasseres resultatet som verdi i variabelen på venstre side

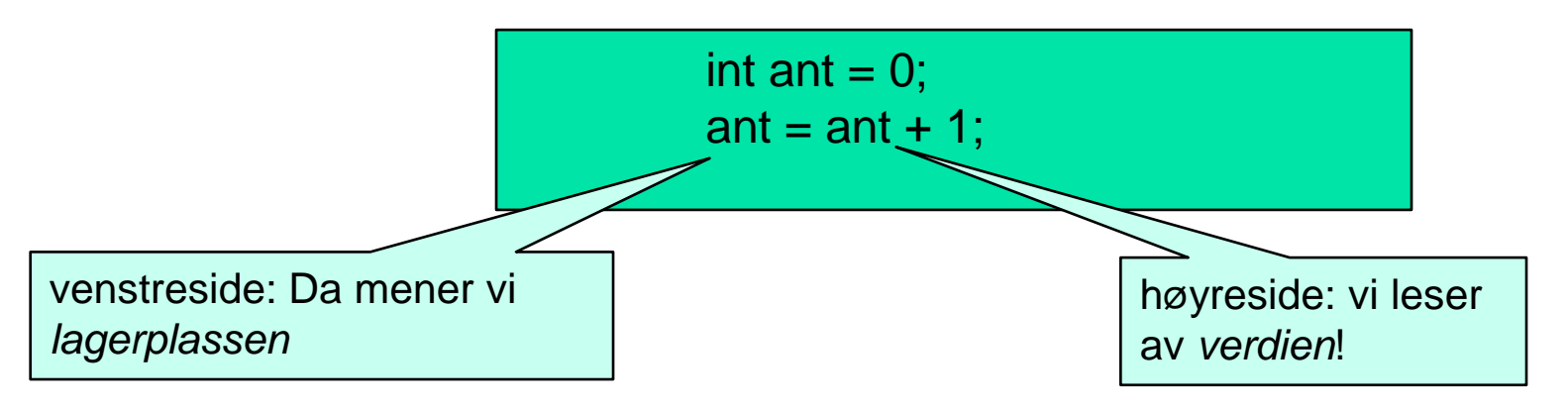

### Uttrykk og presedens

**De fleste uttrykk er korte og enkle** 

**int a = b;** String  $s = t + u$ ;

**Dersom det er den minste tvil, bruk parenteser** 

**double d = y + (2.0 \* z);**

Dere vil gjøre det bra på eksamen selv om dere ikke kan hver minste detalj om uttrykk og presedens (eller konvertering).

### Konvertering

- Vi så sist at numeriske beregninger ga heltall-svar hvis alle verdiene som inngikk var heltall, ellers double-svar
- **Tilsvarende ved sammenligning på tvers av numeriske typer** 
	- Hvis det er både int og double variable i et uttrykk, gjøres de automatisk (implisitt) om til double før uttrykket beregnes.
	- **NB dette endrer ikke variable i uttrykket!**

```
double pi = 3.14;
int i = 3;
if (i == pi) {} // vurderes som (3.0 == 3.14) altså false
```
# Konvertering ved tilordning

- **Tilordning på tvers av numeriske typer**
- Plassere int-verdi i en double-variabel: Helt greit (konverteres implisitt – dvs uten at du ber om det)
- Plassere double-verdi i en int-variabel: Må konverteres først (= si fra at du er villig til å miste noe informasjon)
- Kalles eksplisitt konvertering fordi du ber om det

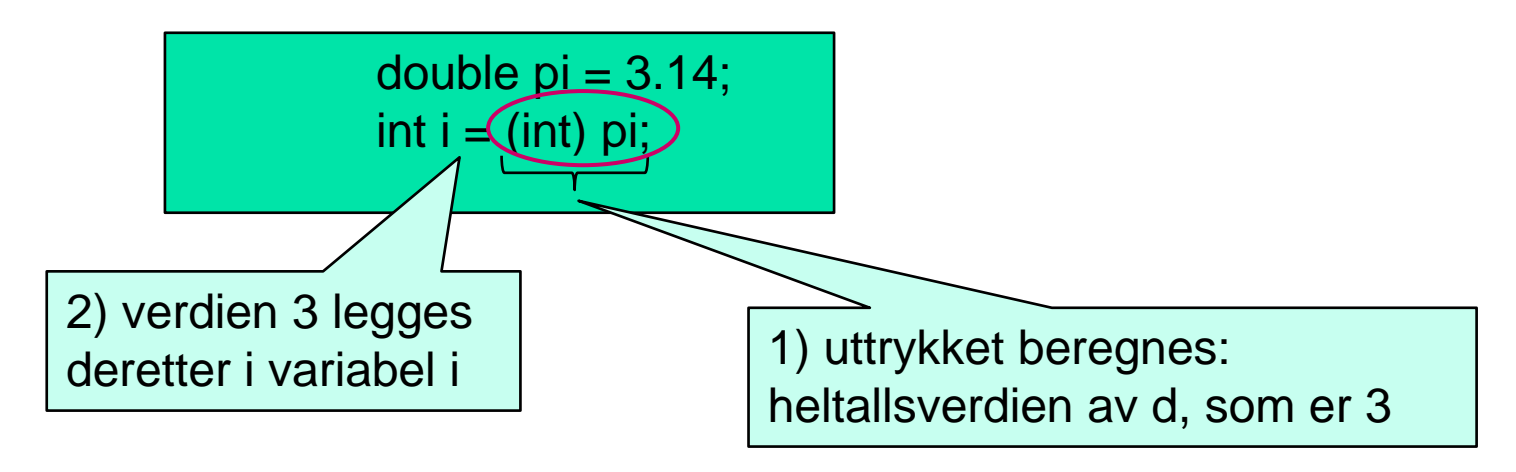

**NB:** variabelen pi er ikke endret etter dette

### Løsing av oppgaver

Hva er det egentlig vi gjør når vi skriver et program?

- 1. Hvordan ville jeg selv løse dette problemet?
- 2. Gitt en datamaskins begrensninger, hvordan må den gå frem for å løse det?
	- trenger navngitte plasser i hukommelsen (datastruktur)
	- trenger en detaljert skritt-for-skritt oppskrift (algoritme)
- 3. Formulere dette i Java

### Arrayer

- **En variabel holder kun én verdi**
- **En array kan holde mange verdier av samme type**
- **Verdiene i en array med lengde N får hver sin indeks** (=posisjon) fra 0 til N-1
- **En array med lengde 4 kan tegnes slik:**

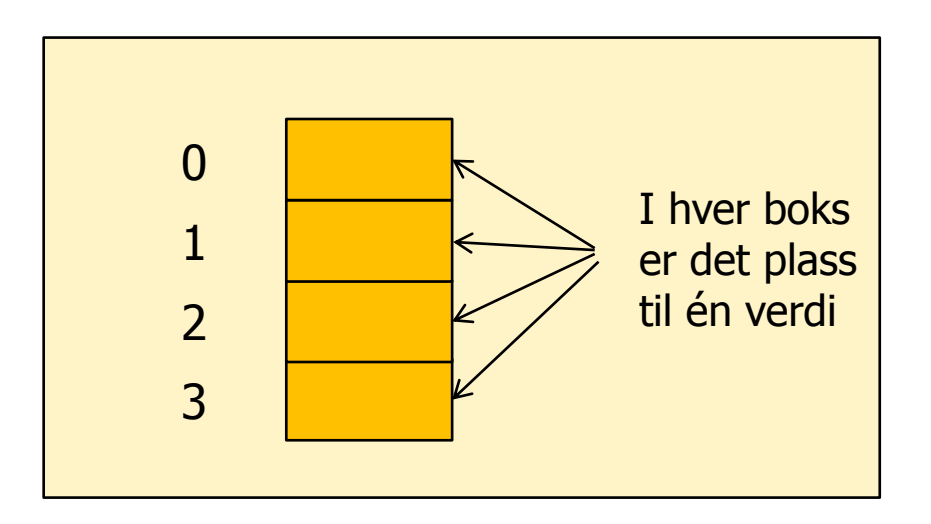

### Deklarere og opprette en array

Deklarere en array (angi type og gi den navn)

dataType [] arrayNavn;

**Deparation Contringery** (sette av plass i hukommelsen) arrayNavn = new dataType [N]  $\leq$  N er ønsket lengde

Deklarere og opprette samtidig:

F eks int eller char

datatype[] arrayNavn = new dataType [N];

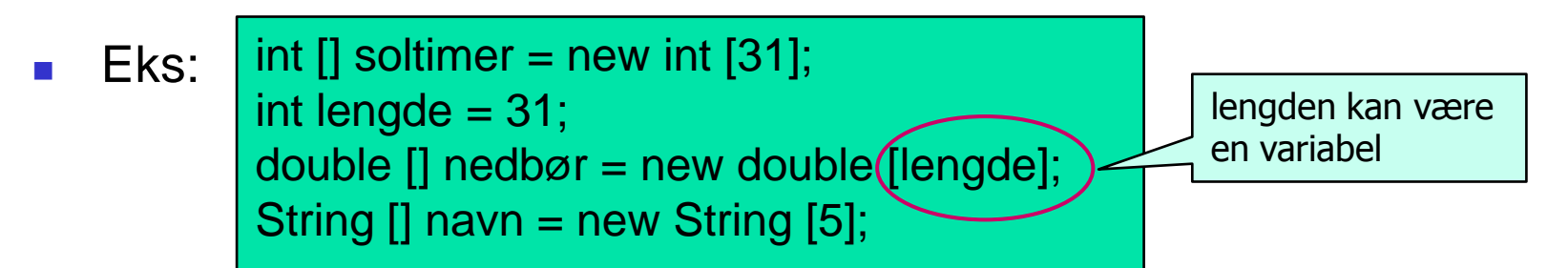

### Bruk av arrayen

**Plasser i en array brukes som variable: Oppgi arraynavn og indeks** 

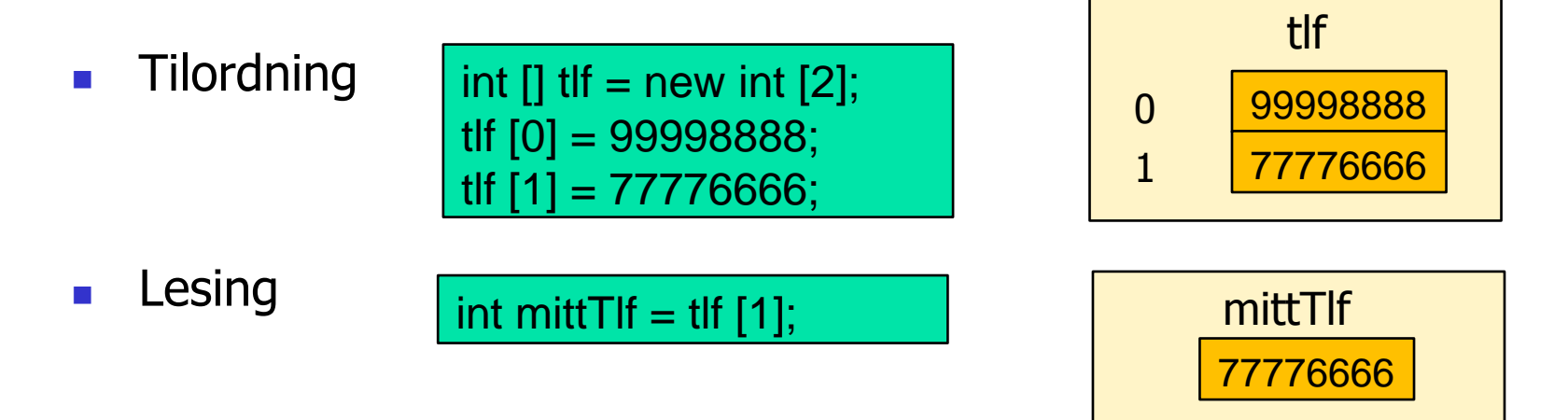

**Få tak i lengden på arrayen** 

 $int \tant T \cdot f = t \cdot f$ . length;

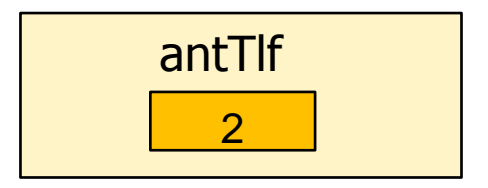

### Eksempel - arrayer

**Anta at vi ønsker å lagre navn, adresse og telefonnummer for** de som følger et bestemt kurs med maksimalt 600 studenter

String  $[]$  navn = new String  $[600]$ ; String  $[]$  adr = new String  $[600]$ ; int  $[]$  tlfnr = new int  $[600]$ ;

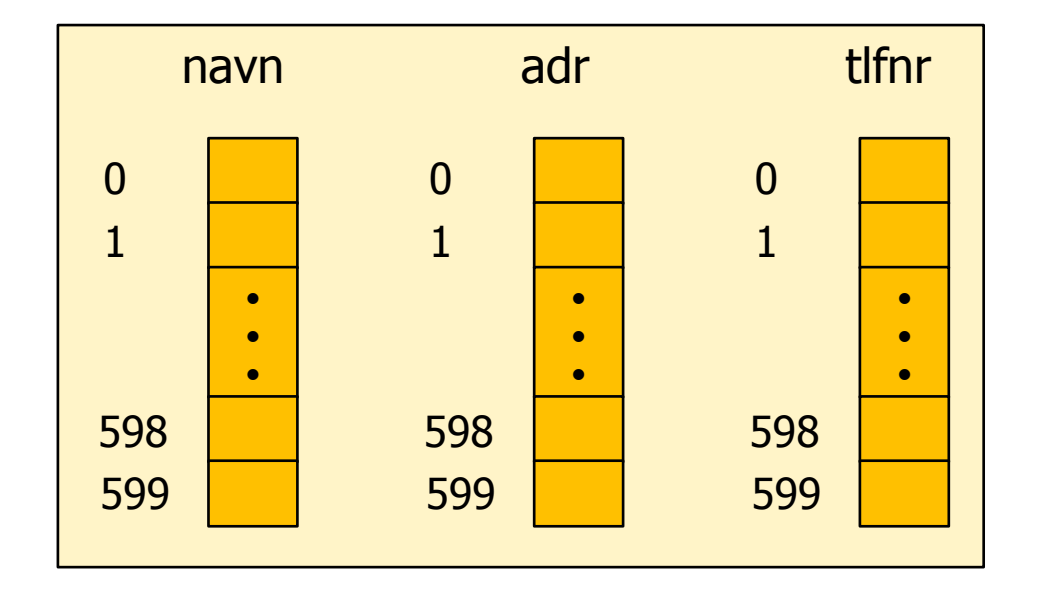

### Løkker

- Ofte ønsker vi å utføre en eller flere programsetninger mer enn én gang
- Dette gjøres ved hjelp av løkker
- **Hovedsakelig to typer behov:** 
	- Utfør setningen(e) inntil en betingelse oppfylles -> while-løkke
	- Utfør setningen(e) et bestemt antall ganger –> for-løkke

### while-løkker

 Vi kan utføre en blokk med setninger flere ganger ved hjelp av en while-løkke

```
while (<logisk uttrykk>) {
    <setning 1;>
    <setning 2;>
    .....
    <setning n;>
}
```
- Hvis det logiske uttrykket er true, utføres blokken i while-løkka
- Når blokken som hører til løkka er utført, vil programmet returnere til toppen og evaluere det logiske uttrykket på nytt
- Hyis det logiske uttrykket er false, fortsetter utførelsen etter blokken.

# Eksempel

```
class SkrivLinjer {
   public static void main (String [] args) {
        int k = 1;
        while (k <= 5) {
            System.out.println(
                "Nå har k verdien " + k);
            k = k + 1;}
        System.out.println("Nå er k lik " + k);
    }
}
```
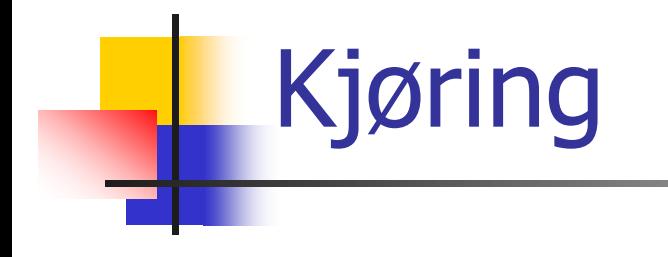

- **> java SkrivLinjer**
- **Nå har k verdien 1**
- **Nå har k verdien 2**
- **Nå har k verdien 3**
- **Nå har k verdien 4**
- **Nå har k verdien 5**
- **Nå er k lik 6**
- **>**

### Evig løkke

- Dersom testen i while-løkka **aldri blir usann** (false), vil utførelsen av whileløkka aldri stoppe. Dette kalles en evig løkke.
- **To eksempler:**

```
class EvigLokkeOpplagt {
   public static void main (String [] args) {
        while (true) {
            System.out.println("INF 1000");
        }
    }
}
```

```
class EvigLokkeIkkeSaOpplagt {
    public static void main (String [] args) {
        int i = 1, j = 2;
        while (i < j) {
            System.out.println("Nå er i < j (i=" +
                 i + ", j=" + j + ")");
            i++; j++;
        }
    }
}
```
### Evig løkke - Kjøring

**. . .**

#### Den kan stoppes med **Ctrl+C**

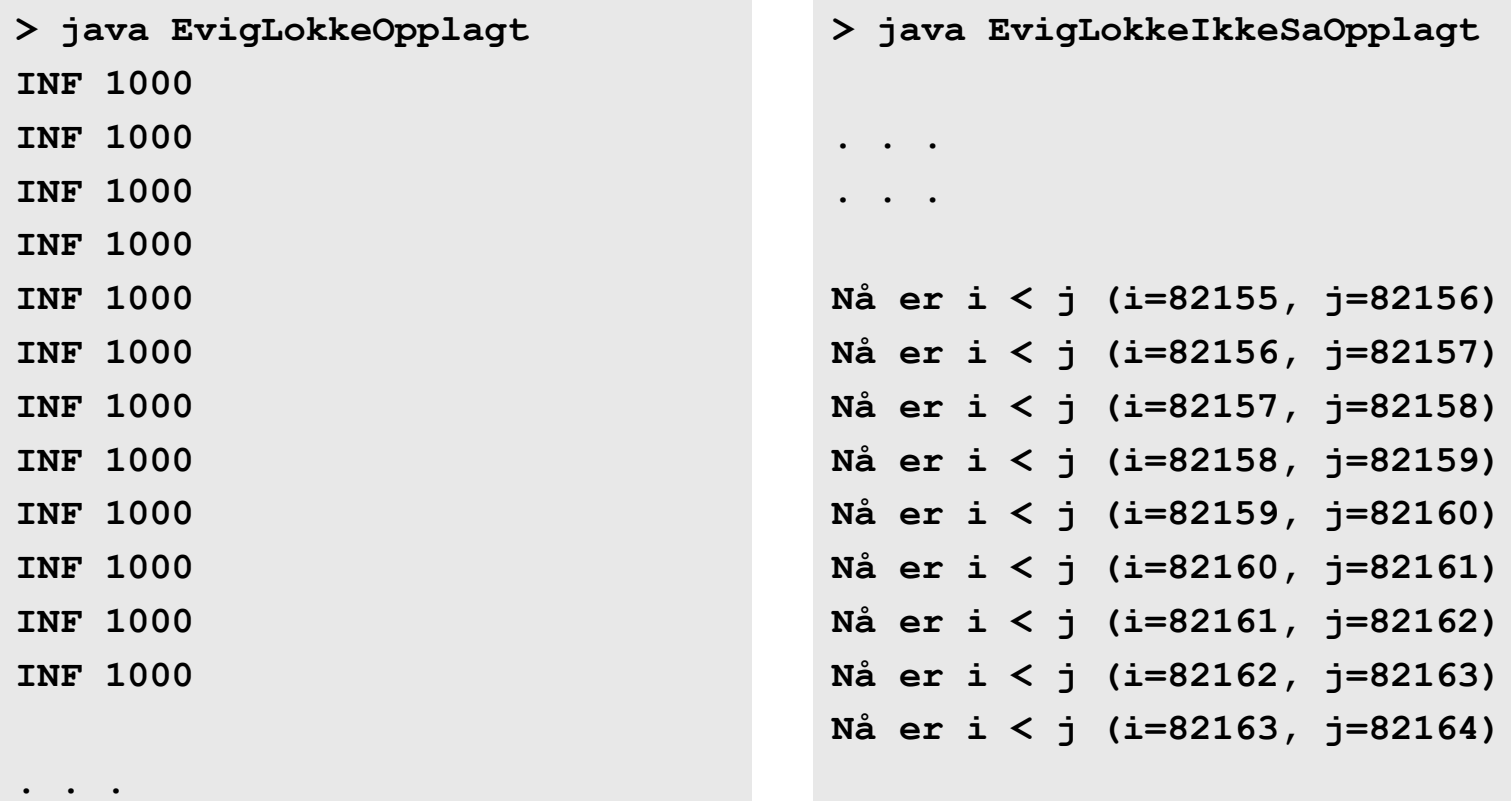

**. . .**

### Variant av while – do-while

**Formen på en do-while løkke:** 

```
do {
      <setning 1;>
      <setning 2;>
      .....
      <setning n;>
} while (<logisk uttrykk>);
```
Noen foretrekker denne fremfor while-løkker når løkkeinnmaten alltid skal utføres minst en gang.

### En annen måte å få utført en instruksjon (eller blokk) mange ganger er ved hjelp av en **for-løkke**:

for-løkker

```
for (<initialisering>; <betingelse>; <oppdatering>){
      <setning 1;>
      <setning 2;>
      ....
      <setning n;>
}
```
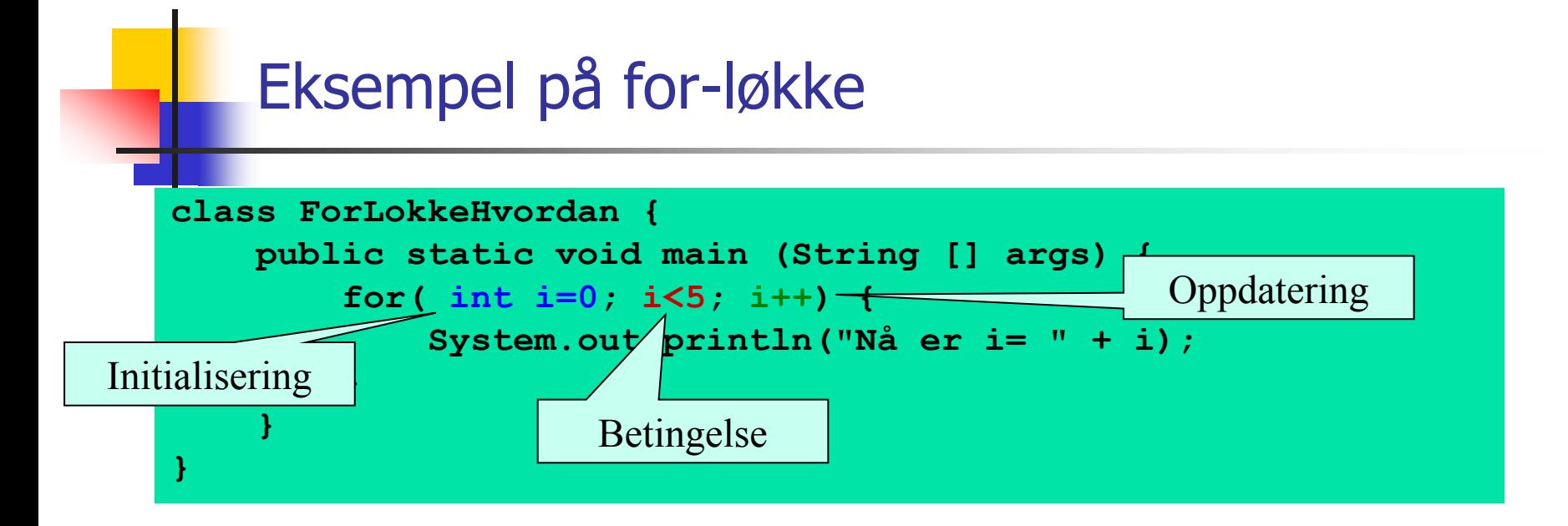

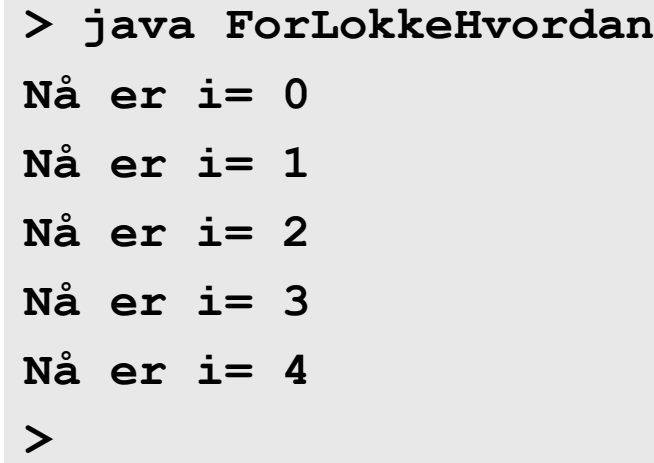

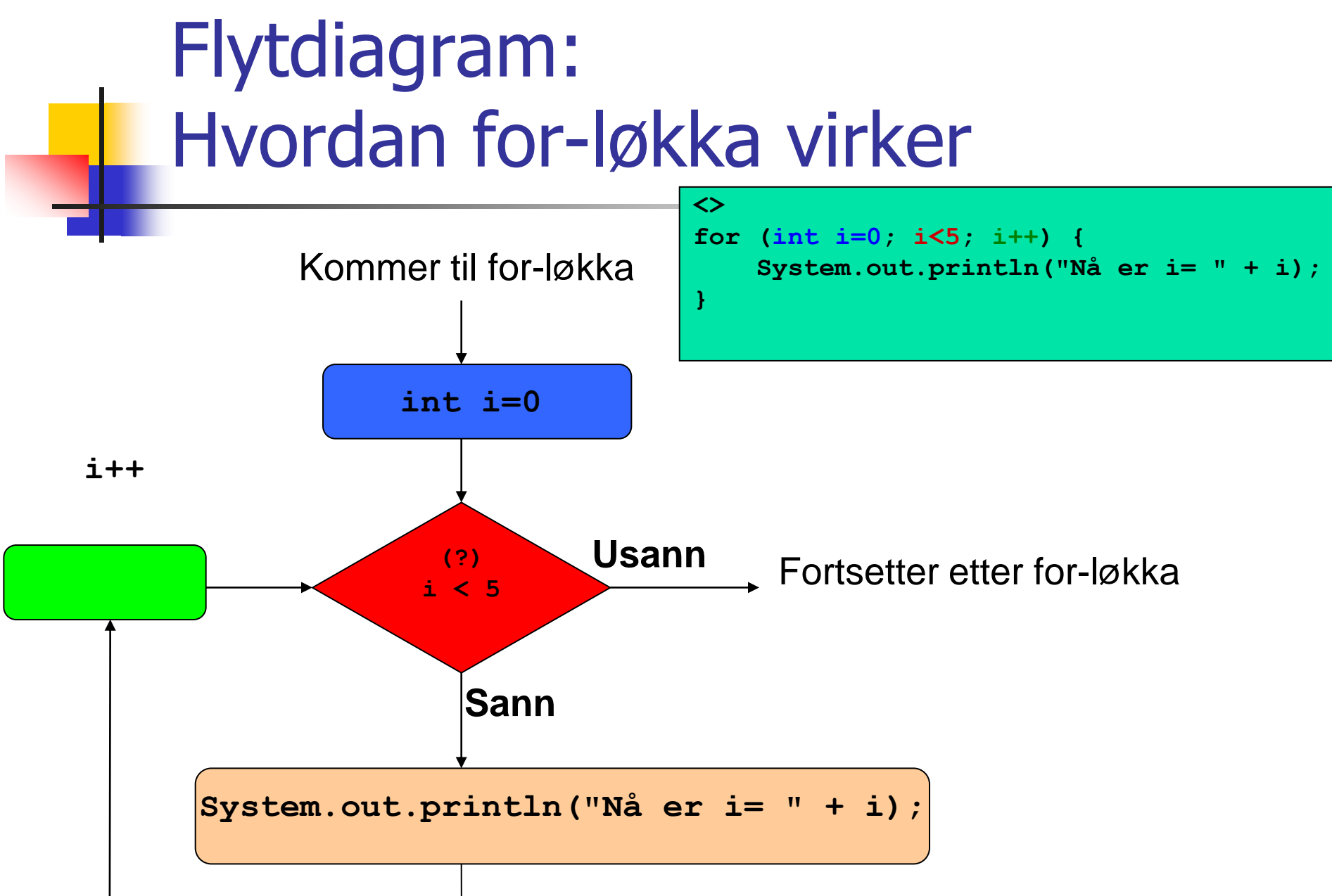

### Nesting av løkker

- Det er ofte behov for å neste løkke-setninger inne i hverandre
- Man må passe på å bruke forskjellig "tellevariabel" i hver løkke
- I dette eksemplet er **i** og **j** brukt.

```
class NestetForLokke {
   public static void main (String [] args) {
        for( int i=1; i<=10; i++) {
            for( int j=1; j<=10; j++) {
                int produkt = i * j;
                System.out.println(i + "*" + j +"=" + produkt);
            }
        }
    }
}
```
### Nesting av løkker – variant

- Nedenfor har vi endret den innerste for-løkken slik at den ikke skifter linje for hver produkt, men kun når i inkrementeres
- **Senere vil vi se hvordan tabellen kan lages med rette kolonner**

```
class NestetForLokke {
   public static void main (String [] args) {
        for( int i=1; i<=10; i++) {
            for( int j=1; j<=10; j++) {
                int produkt = i * j;
                System.out.print(i + "*" + j +"=" + produkt);
            }
           System.out.println ();
        }
    }
}
```
# Initialisering og utskrift av array

- Vi ønsker å lagre navnet på ukedagene og bruker en med 7 plasser av typen String
- **Deretter skriver vi disse ut på en linje med blanke imellom**

```
class NestetForLokke {
    public static void main (String [] args){
        String [] ukedag = 
{"mandag","tirsdag","onsdag","torsdag","fredag","lørdag","søndag"};
        for (int i = 0; i<7; i++) {
             System.out.print (ukedag[i] + " ");
         }
        System.out.println ();
    }
}
```
# Innlesning fra terminal

 Innlesning fra terminal kan gjøres på flere måter i Java. I INF1000 bruker vi pakken easyIO. Du må da skrive i toppen av programmet:

**import easyIO.\*;**

**Inne i klassen skriver vi følgende før vi kan starte innlesning:** 

**In tastatur = new In();**

Så kan vi lese inn fra terminal (=tastatur), f.eks. et heltall:

```
int radius;
System.out.print("Oppgi radiusen: ");
radius = tastatur.inInt();
```
# Eksempel – innlesning med sjekk

- Lag et program som leser et heltall mellom 1 og 100 fra terminal.
- **Hyanger is allet innleste tallet ikke ligger i det lovlige intervallet, skall** programmet be om nytt tall.
- Dette gjentas inntil brukeren skriver et lovlig tall.
- Skriv til slutt ut en tekst som inneholder tallet.

### Program – innlesning med sjekk

```
import easyIO.*;
class LesVerdiSjekk {
   public static void main (String[] args) {
        In tast = new In();
        System.out.print("Oppgi verdi (1,2,...,100): ");
        int verdi = tast.inInt();
        while ((verdi < 1) || (verdi > 100)) {
            System.out.println("Ulovlig verdi!");
            System.out.print("Prøv igjen: ");
            verdi = tast.inInt();
        }
        System.out.println("Du oppga verdien " +
            verdi);
    }
```
**}**

### Kompilering og kjøring

```
> javac LesVerdiSjekk.java
> java LesVerdiSjekk
Oppgi verdi (1,2,...,100): 101
Ulovlig verdi!
Prøv igjen: 0
Ulovlig verdi!
Prøv igjen: 3
Du oppga verdien 3
>
```
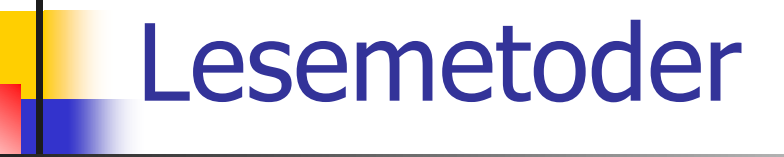

```
// Opprette forbindelse med tastatur:
In tastatur = new In();
// Lese et heltall:
int k = tastatur.inInt();
// Lese et desimaltall:
double x = tastatur.inDouble();
// Lese et enkelt tegn:
char c = tastatur.inChar();
// Lese et enkelt ord:
String s = tastatur.inWord();
// Lese resten av linjen – evt neste linje hvis tomt:
```

```
String s = tastatur.inLine();
```
### Hvilken lesemetode skal jeg velge?

- Først:
	- **importere easyIO og åpne forbindelse til tastaturet.**
- Lese item for item:
	- For å lese et heltall: inInt() [egentlig: tastatur.inInt()]
	- **For å lese et desimaltall: inDouble()**
	- For å lese ett ord: inWord()
	- For å lese resten av linjen (gjør et linjeskift først om tomt): inLine()
- **Lese linje for linje:** 
	- Kun inneværende linje uansett om den er tom: Bruk readLine()
- **Lese tegn for tegn:** 
	- **For å lese neste tegn (også blanke): inChar()**

### Hvordan lesemetodene virker

- Metodene inInt(), inDouble() og inWord() virker slik:
	- De hopper over eventuelle innledende blanke tegn.
	- De leser så alt fram til neste blanke tegn eller linjeskift. Dersom det som leses ikke er et heltall når inInt() brukes eller et desimaltall når inDouble() brukes, gis det en feilmelding og man får en ny sjanse (3 sjanser).
- **Metoden inChar() virker slik:** 
	- Den leser neste tegn, enten det er et blankt tegn eller ikke.
- **Netoden inLine() virker slik:** 
	- Den leser alt fram til slutten av linjen (inkludert blanke tegn), men ignorerer første linje hvor det kun står (igjen) et linjeskift.

### Hvordan lesemetodene virker

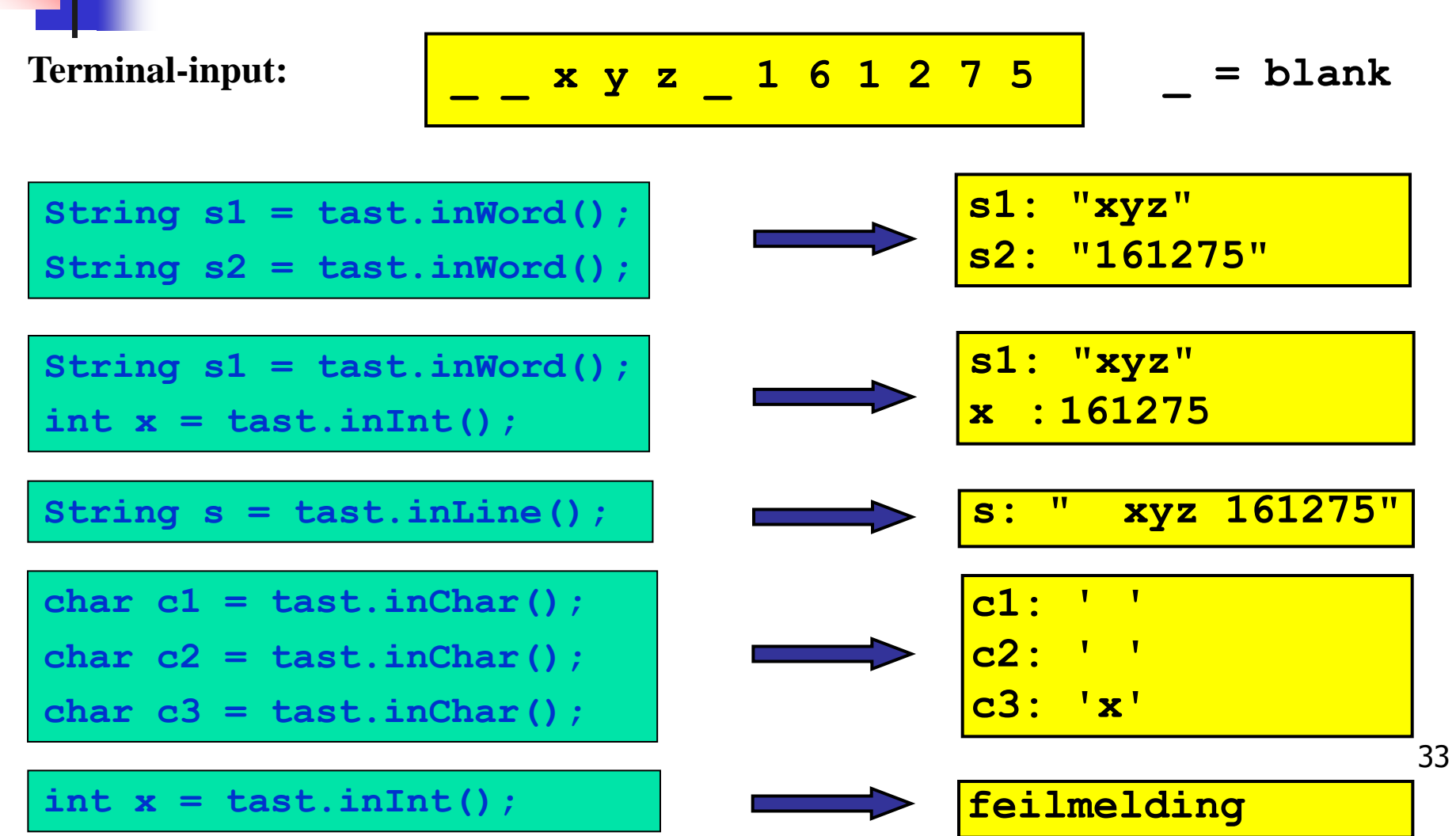

### Eksempel: lese data om en person

**Problem:** 

Lag et program som leser fra terminal disse dataene om en person:

- Navn
- **Parage Yrke**
- **Alder**
- **....** og som skriver ut dataene på skjermen etterpå.
- **Framgangsmåte:** 
	- Vi bruker inLine() til å lese navn og yrke, og inInt() til å lese alder.

### Ferdig program

**}**

```
import easyIO.*;
class LesDataOmPerson {
   public static void main (String [] args) {
         String navn, yrke;
         int alder;
         In tast = new In();
         System.out.print("Navn: ");
         navn = tast.inLine();
         System.out.print("Yrke: ");
         yrke = tast.inLine();
         System.out.print("Alder: ");
         \texttt{alder} = \texttt{tas}(\texttt{t}.\texttt{inInt}();
         System.out.print("Hei " + navn + ", du er " +
                   alder);
         System.out.println(" år gammel og jobber som " +
                   yrke);
   }
```
### Et eksempel til

```
import easyIO.*;
```
**}**

```
class LesInnOrd {
  public static void main (String [] args) {
       In tastatur = new In();
       System.out.print("Skriv tre ord: ");
       String s1 = tastatur.inWord();
       String s2 = tastatur.inWord();
       String s3 = tastatur.inWord();
       System.out.println(
               "Du skrev disse ordene:");
       System.out.println(" " + s1);
       System.out.println(" " + s2);
       System.out.println(" " + s3);
```
### Formatert utskrift til skjerm

- **Formatert utskrift vil si at vi angir nøyaktig hvordan utskriften skal se ut** og plasseres på skjermen. I INF1000 bruker vi pakken easyIO – samme som for innlesing.
- I toppen av programmet (før class) skriv:

**import easyIO.\*;**

Inne i klassen skriver vi så:

```
Out skjerm = new Out();
```
Så kan vi skrive ut det vi ønsker, f.eks.:

```
double pi = 3.1415926;
skjerm.out(pi, 2, 6); // Skriv ut pi med 2 desimaler
                       // høyrejustert på 6 plasser.
```
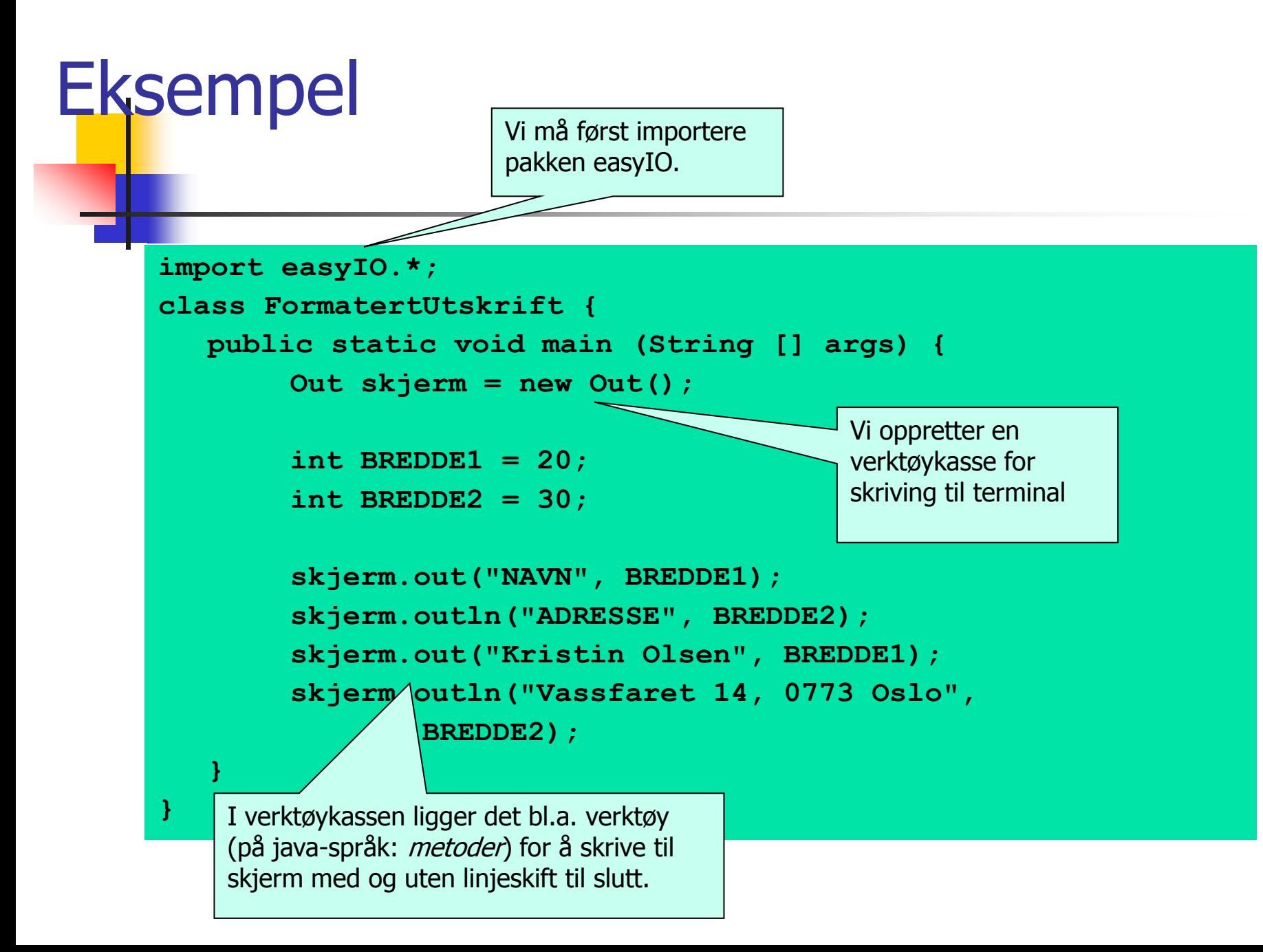

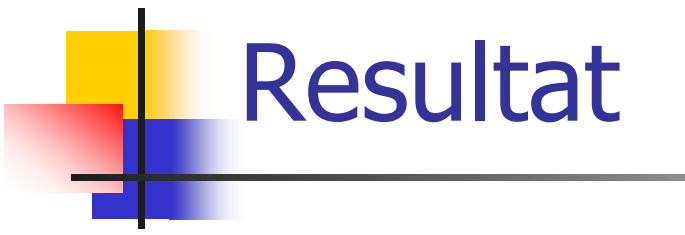

**> javac FormatertUtskrift.java > java FormatertUtskrift NAVN ADRESSE Kristin Olsen Vassfaret 14, 0773 Oslo >**

### Tre måter å skrive ut på

#### **Uten formatering:**

**skjerm.out("Per Hansen"); skjerm.out(12345); skjerm.out(3.1415, 2); // 2 desimaler**

**Angi utskriftsbredde:** 

**skjerm.out("Per Hansen", 15); // Bredde 15 tegn skjerm.out(12345, 15); // Bredde 15 tegn skjerm.out(3.1415, 2, 15); // Bredde 15 tegn,** 

**// 2 desimaler**

### Angi utskriftsbredde og justering:

**skjerm.out("Per Hansen", 15, Out.RIGHT); // Høyrejuster skjerm.out(12345, 15, Out.CENTER); // Senterjuster skjerm.out(3.1415, 2, 15, Out.LEFT); // Venstrejuster**

### Hva kan jeg spørre om..?

- **Faglige spørsmål, hjelp med oppgaver inkl oblig** 
	- Gruppelærer og INF1000-blogg (på kurssidene)
	- Studieorakler og termvakter og medstudenter!
- Installasjon/ oppsett av egen laptop for Ifi-kurs
	- Helpdesk i 3. etg OJD
- **Spørsmål om innlevering, gruppedeltakelse** 
	- Gruppelærer, blogg
- **Praktiske spørsmål, krav og regler for programmer og emner** 
	- Studieadministrasjonen
- Vanskelig å henge med, usikker på studiet, annet
	- [studielaben@ifi.uio.no](mailto:studielaben@ifi.uio.no)
	- Kollokvierom v/ sonen: Tirsdag 10.30-11.30 + 14.30-15.30